Wednesday April <sup>10</sup>

Review Lecture

UTIL QQ class B-POSTERE (T. (INTEGER) BookEAN  $Reult$  $L >$  $\Omega$  $-2.1$  $B<sub>0</sub>$ agery <u>as</u> ansor loop. Bool  $FPR:$ (al. Ttem) then Keput: = **NBM**  $Pestefel$ loca a: ARRAYCINT  $2.2 < 1.23 < -15$ Result = U. Counting (a bro

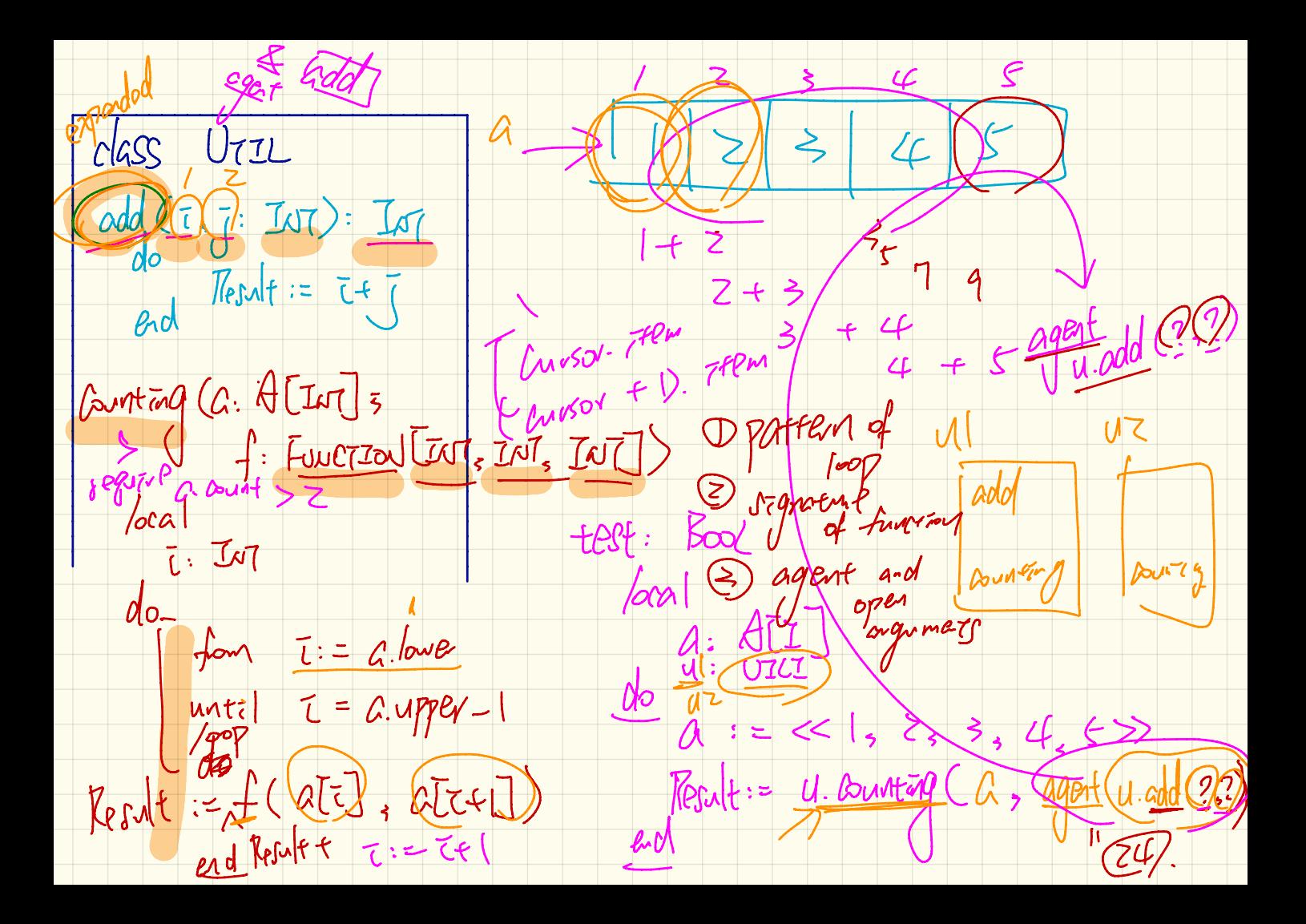

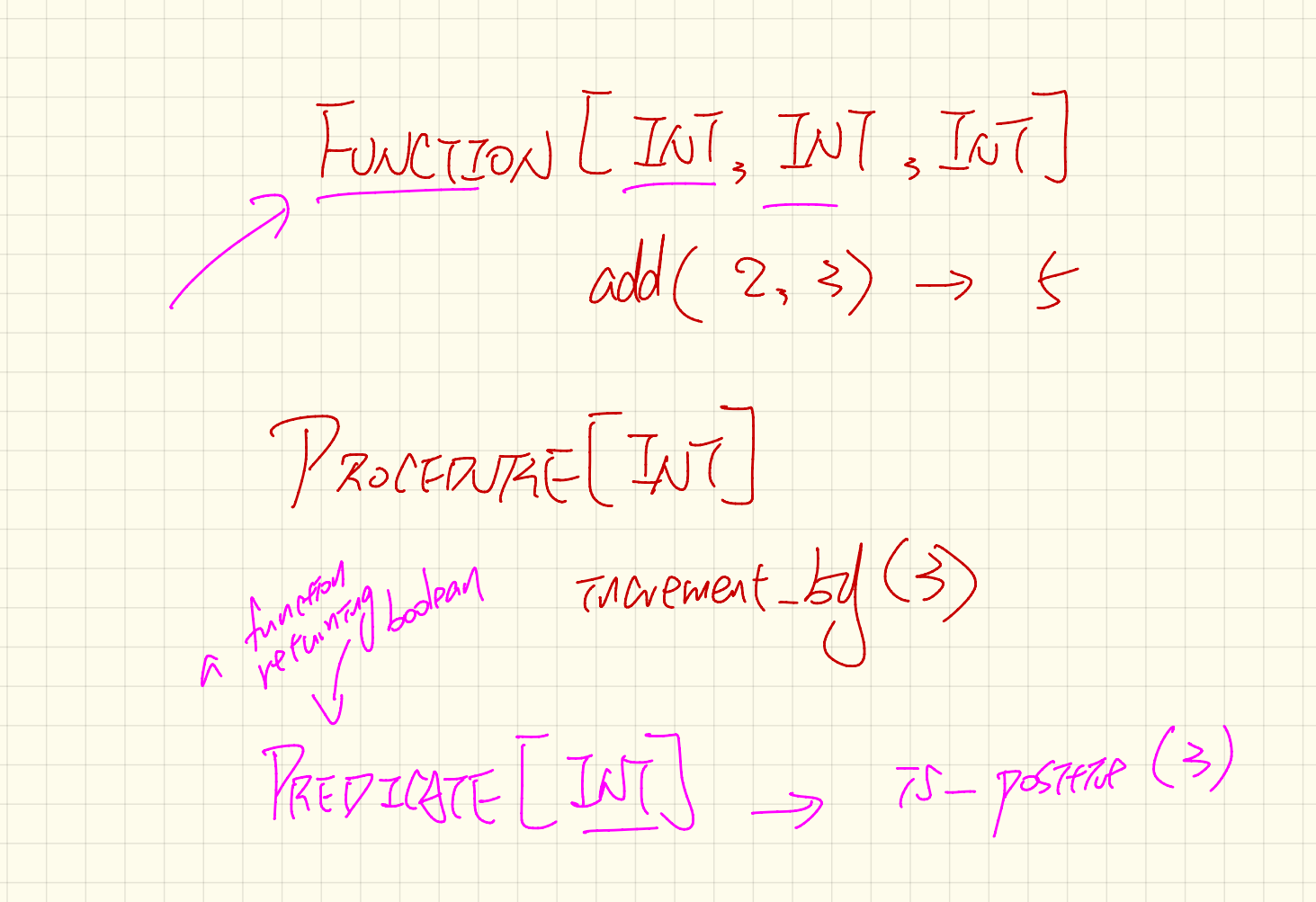

The Observer Pattern

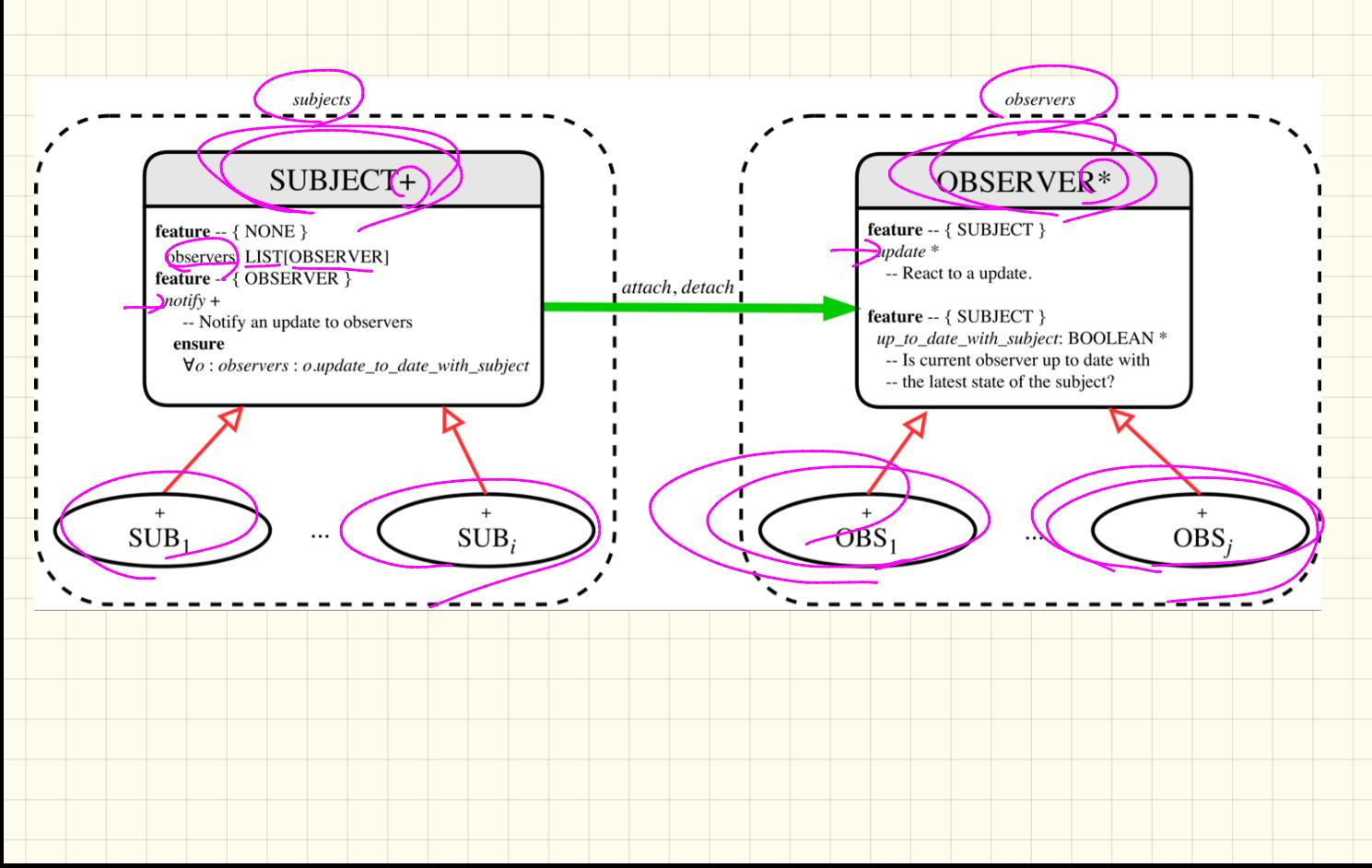

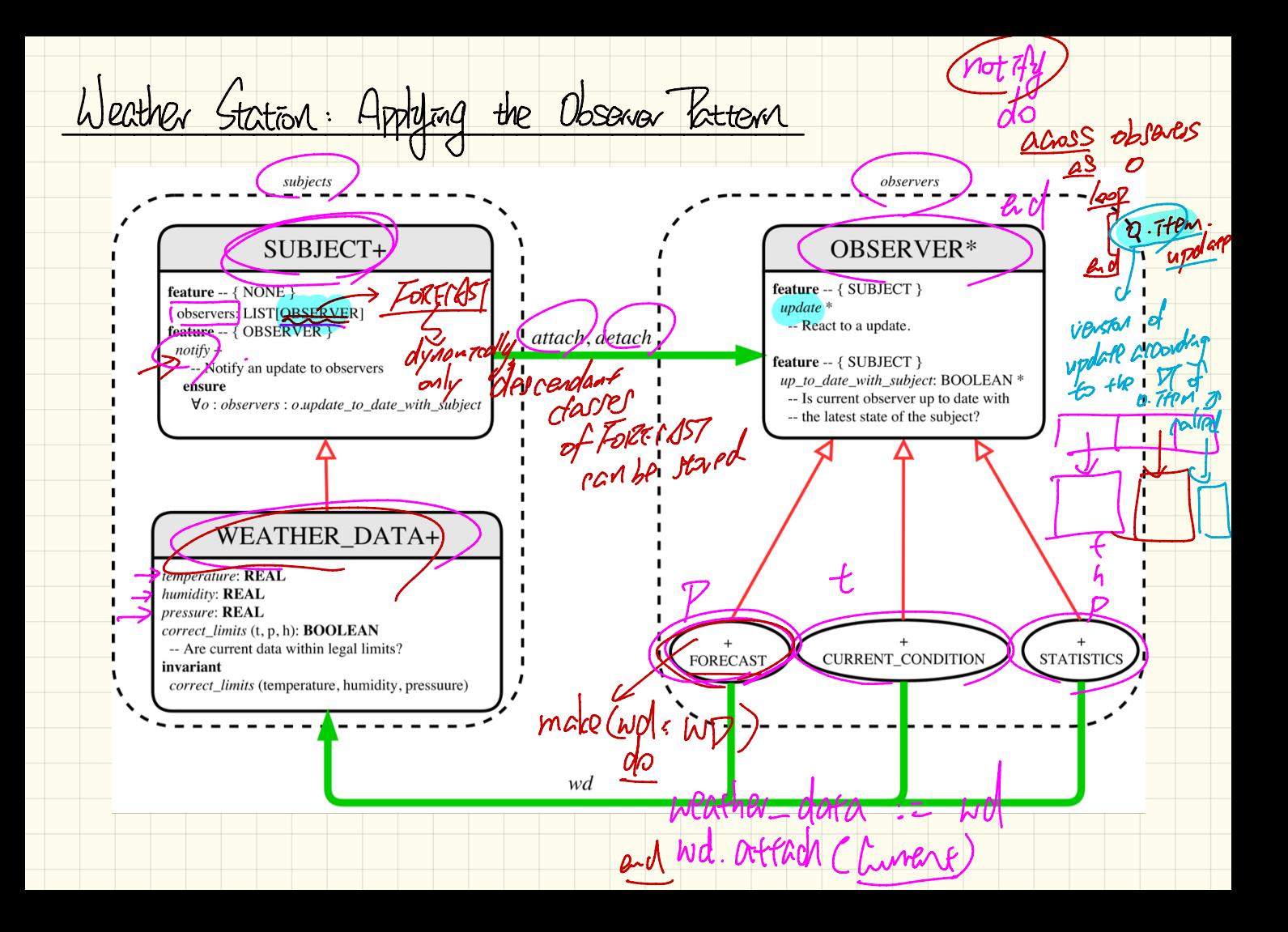

```
class SUBJECT create make
Implementing Weather Gration. Subject
                                                         feature -- Attributes
                                                          observers : LIST[OBSERVER]
                                                         feature -- Commands
                                                          makedo create {LINKED_LIST[OBSERVER]} observers.make
                                                           ensure no\_observers: observers. count = 0 end
                                                         feature -- Invoked by an OBSERVER
                                                           attach (o: OBSERVER) -- Add 'o' to the observers
                                                            require not_yet_attached: not observers.has (o)
                                                            ensure is_attached: observers.has (o) end
                                                          detach (o: OBSERVER) -- Add 'o' to the observers
                                                            require currently_attached: observers.has (o)
                                                            ensure is_attached: not observers.has (o) end
                                                         feature -- invoked by a SUBJECT
                                                          notify -- Notify each attached observer about the update.
                                                            do across observers as cursor loop cursor.item.update end
                                                            ensure all_views_updated:
                                                             across observers as o all o.item.up to date with subject end
                                                            end
class WEATHER DATA
                                                         end
inherit SUBJECT rename make as make_subject end
                                                                                      \frac{100}{100}. observs[z] = 02
create make
feature -- data available to observers
 temperature: REAL
 humidity: REAL
 pressure: REAL
  correct limits(t, p, h: REAL) : BOOLEAN
feature -- Initialization
 make (t, p, h: REAL)do
     make_subject -- initialize empty observers
     set measurements (t, p, h)end
                                                                      TAST
feature -- Called by weather station
 set\_measurements(t, p, h: REAL)require correct\_limits(t, p, h)invariant
  correct_limits(temperature, pressure, humidity)
end
```
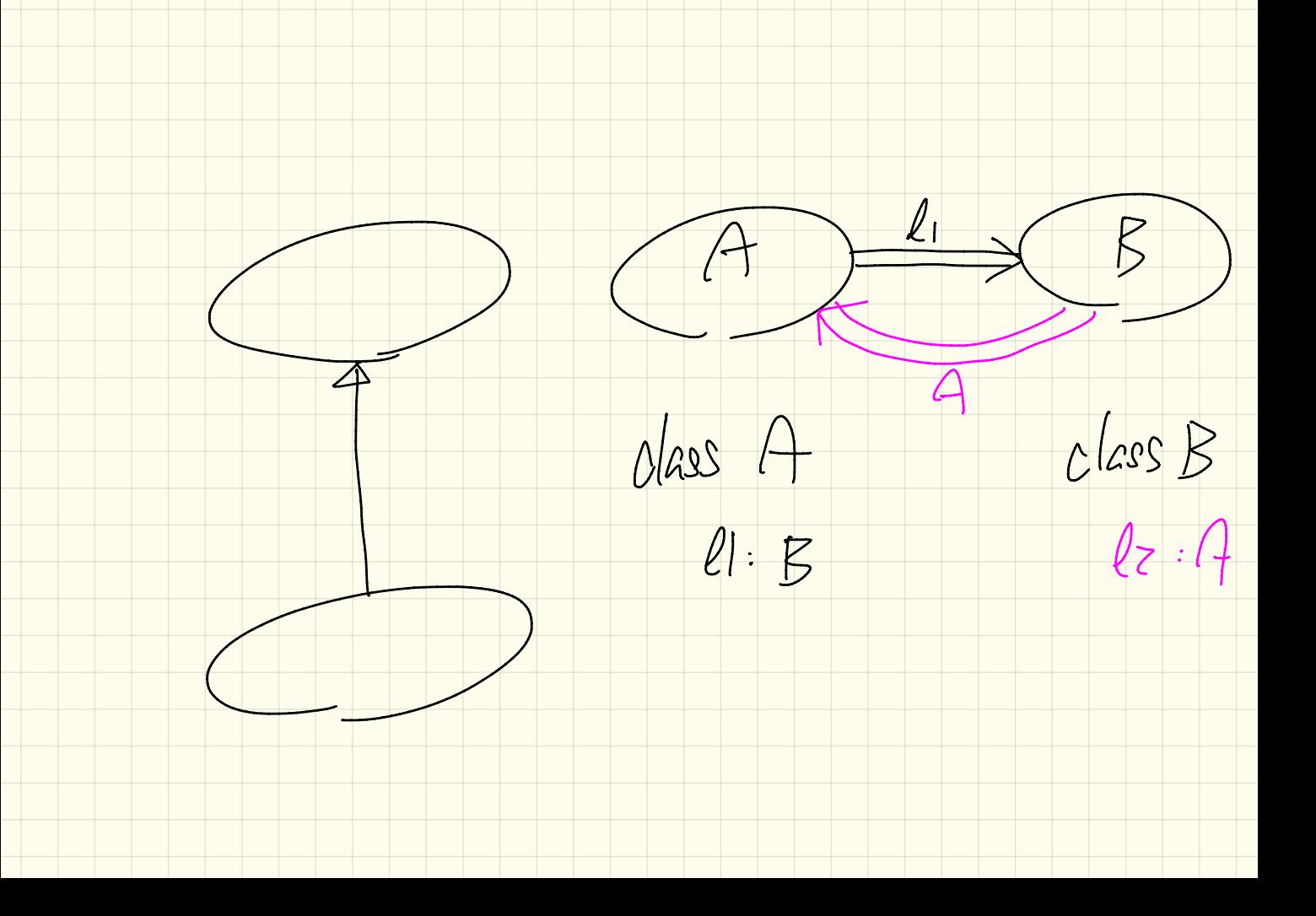

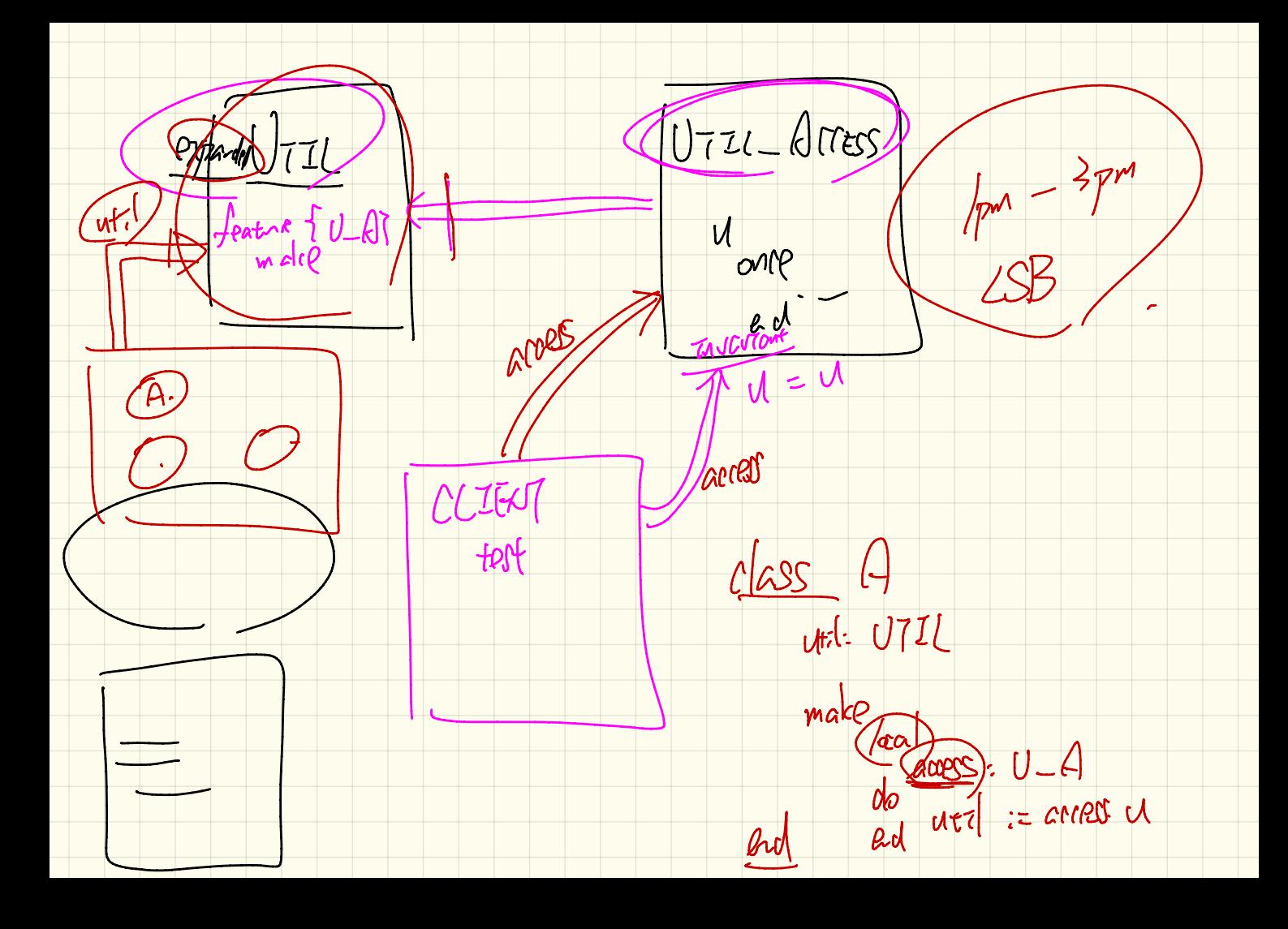

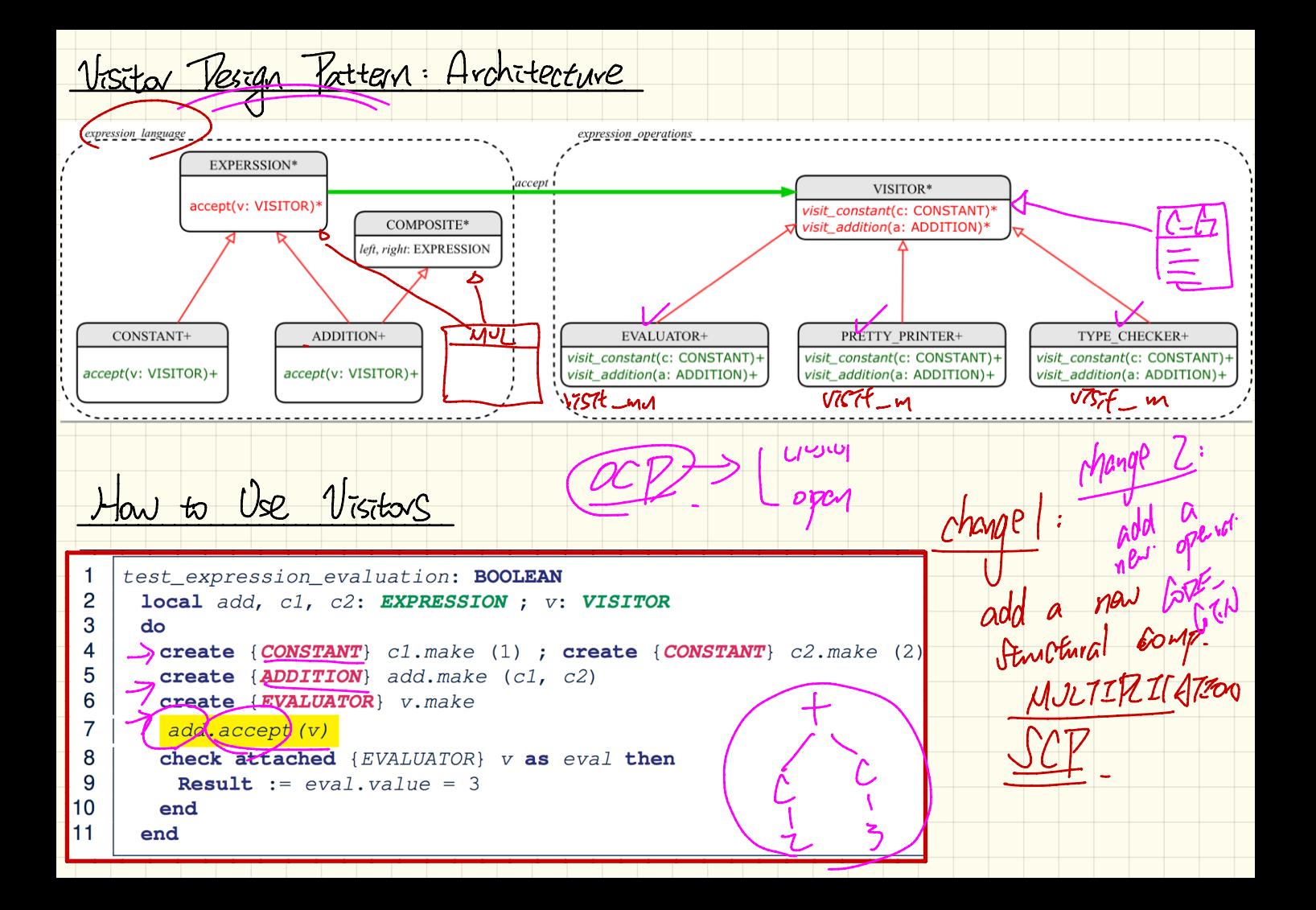

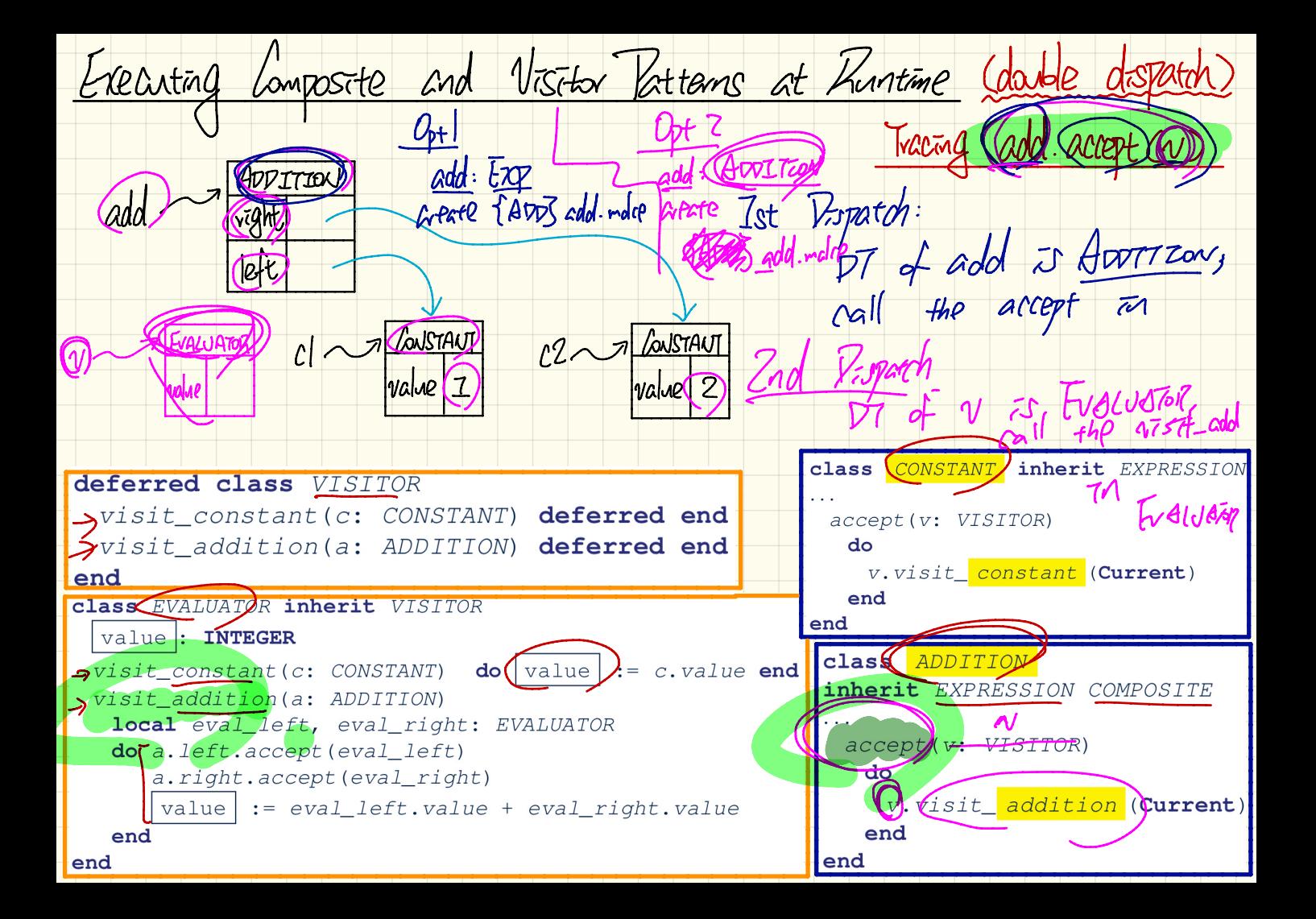